## **Nastavení čtečky Datalogic Quickscan QD2430**

1. Reset do továrního nastavení

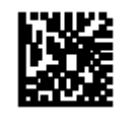

2. Nastavení čtečky na klávesnice

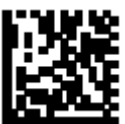

3. Nastavení českého rozložení klávesnice

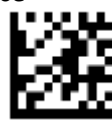

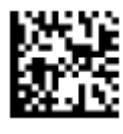

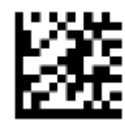

4. Nastavení PREFIXu F8

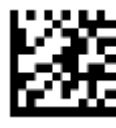

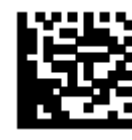

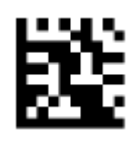

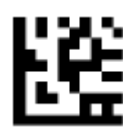

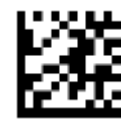

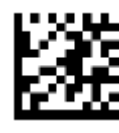

5. Nastavení SUFIXu LALT+O

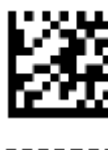

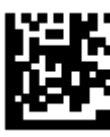

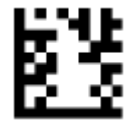

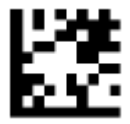

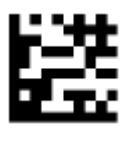

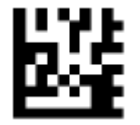

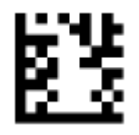

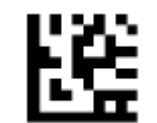

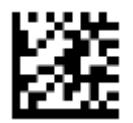

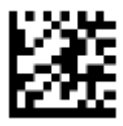